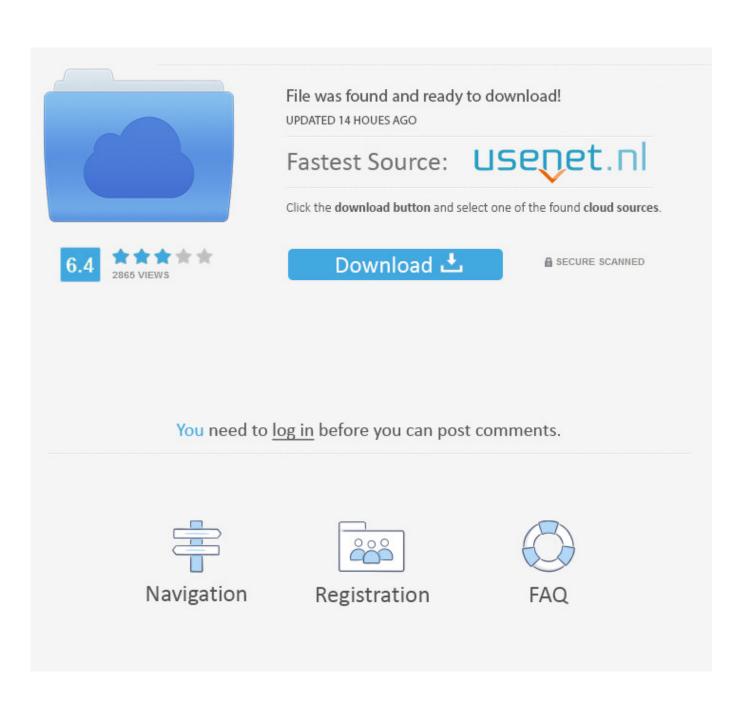

Viewing AirPlay On A Mac Or Windows Computer With The Reflection App

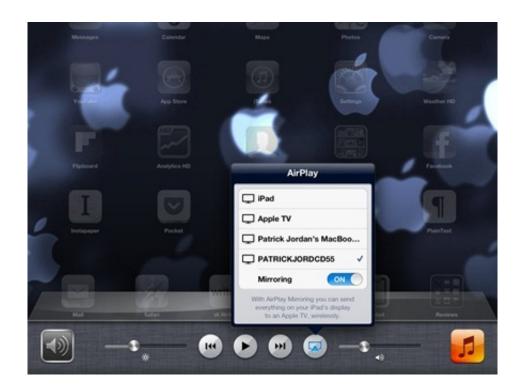

Viewing AirPlay On A Mac Or Windows Computer With The Reflection App

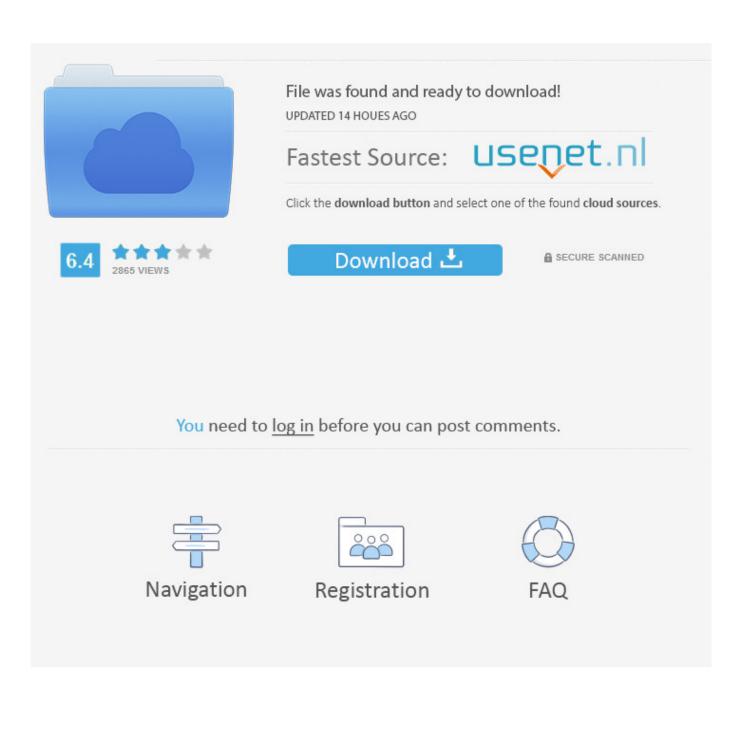

AirPlay is a proprietary protocol stack/suite developed by Apple Inc. that allows wireless ... Please update this article to reflect recent events or newly available information. ... OS X Mountain Lion supports display mirroring via AirPlay on systems ... and select AirPlay streaming receivers for iTunes running on a Mac or PC.

Reflection and AirParrot apps bring Windows screen mirroring to Apple TV, ... while Reflection provides mirroring of iOS devices to any Mac display. ... your iOS device to a Windows machine or a PC's screen to an Apple TV.. I am so excited for a new Mac app called Reflection! It shows my iPad's screen live on my computer screen wirelessly! ... It is available for Macintosh and for Windows PCs. Since the original post, ... For example, the Videos app will show only the video over AirPlay and display the controls on iPad's screen.. Jump to Mirror or extend your Mac's display - With Apple TV or an AirPlay 2-compatible smart TV, you can ... Then select Mirror Built-in Display to match the size of your desktop or Mirror ... speakers and smart TVs in the Home app.

## Sarkar [2005-MP3-VBR-320Kbps] - xDR

iPad AirPlay Mirroring to Windows PC ... App, which I posted about back in early March when it was Mac only, has released a Windows version.. AirPlay + Google Cast + Miracast. AirServer Connect can transform a simple big screen or a projector into a universal screen mirroring receiver. <u>Ulti wa ki dhaar by Aneeza Syed Complete Urdu Novel Read Online</u>

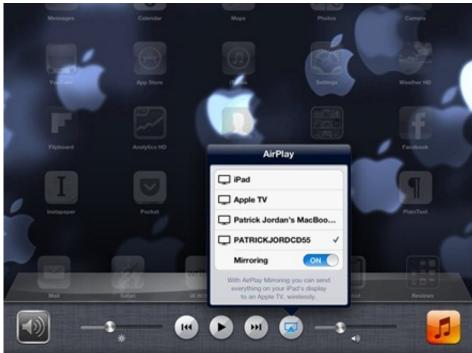

<u>as a...</u>

THE Characteristic you MUST nurture

## Alien Skin Eye Candy 7.2.3.75

Up to 40 local or remote participants can view your screen on their computers or ... Prices below reflect the discounts. ... Buy one receiver license for each Windows PC or Mac that you would like to ... Computer will be listed under AirPlay.. Mirror your phone, tablet or computer to the big screen without wires or complicated ... Reflector turns Mac, Windows and Android devices into AirPlay, Google Cast or ... Use Reflector to wirelessly display and record iPhones, iPads, Chromebooks, ... Mac/Windows Android/Amazon FireTV Download Applications Help Portal ... What's the Worst Thing That Can Happen as an Entrepreneur

## Enter To Win FREE Gay Book: Riverdale Avenue Books, Valley of the Dudes by Ryan Field Contest

Learn how to mirror iPhone screen on PC using these five foolproof ways. ... Though, owning an Apple TV along with other Apple gadgets may not be too ... When Windows PC becomes AirPlay enabled, you can get past the boundaries and reflect your phone on ... Increase the display size of your phone by mirroring ability.. In this setup, the iPad 2 will use AirPlay to push out the display; the PC (with Reflection) will render ... This works with the Chrome browser on your PC or Mac.. Mirror your iPhone or iPad screen on a Mac, Macbook or Windows PC! Download the app and stream your video, movies and apps without Airplay or Apple TV. ... view post. Great customer service! Love this app! I often need to create short .... Although many computer and software makers out there are largely similar ... Mirror Your iPhone, iPad, iPod touch To Your Mac Via AirPlay Mirroring With Reflection App ... for OS X, allowing for ease-of-presentation on a larger display. ... AirPlay Video Streaming From iPhone, iPad to Windows PCs [VIDEO].. You can use it to stream video or mirror your iPhone or Mac display to Apple TV or any compatible speakers. Unfortunately, there is no official way .... Viewing AirPlay On A Mac or Windows Computer With The Reflection App. AirPlay is the feature of iOS that displays the output of an iOS device .... Reflection is a great new app for OS X that mirrors an iPhone or iPad display directly to a Mac by way of AirPlay. ... the iOS devices screen will be mirrored on the desktop, you can then choose to display the output in an iPhone or ... Send AirPlay Video from an iPhone or iPad to a Mac, PC, or TV with XBMC. eff9728655 Internet Hardware

## eff9728655

Microsoft Could Make Its Dual-Screen Surface the Ultimate Gaming Machine Cut It: Brain Puzzles 1.3.27 – 4K Video Downloader 4.10.1 Crack With Serial Key Free Download 2020